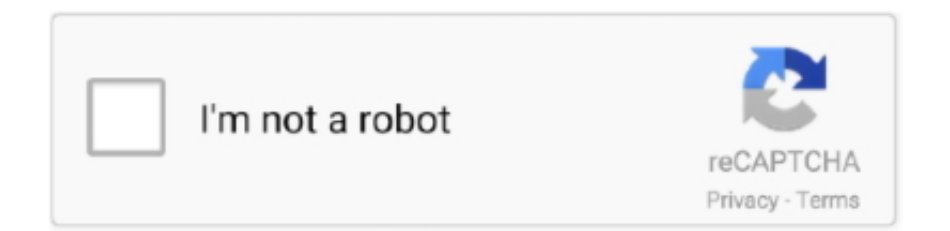

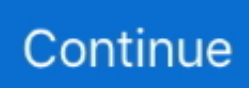

## **Mac Or Windows For Programming**

You technically could do that on Windows too, but for those communities, it's not the expected convention, you'd be fighting with your system more than others.. A lot of Software is not HDPI aware because those High resolutions are still fairly new in the Mainstream sector.. I have not yet tried it in this context though As for Git, git is very easy to use in Windows and I use it daily with Eclipse/PHPStorm and Co.. I'm a complete beginner to all this stuff so I'm sure there's a lot I'm not considering.. I guess there's a way to use the Visual Studio compiler but I'm not really experienced enough to know how to go about doing that (I need to use NetBeans as my IDE because the course has extensions for it).. Yes, Chocolatey exists but it seems unavoidably hacky (effectively just automating the above Windows installers) Case study 2: Trying to follow the.. Same story for Git Each of these installers has various install options and, as a beginner, it's hard to know what the best option is in every case (Git lets me choose an option that would overwrite Windows' 'find' and 'sort' tools and then asks if I want it to convert 'LF' to 'CRLF' for commits, for example).. I've been a programmer for >20 years primarily on Windows machines The benefits I see using a Mac are: 1) It is easy to test code on OSX, Windows, and Linux thanks to virtual machine software, such as parallels.. The next Win10 Update has Ubuntu's bash, so you can actually use apt-get directly in Windows.. 5 Ways to Run Windows Software on a Mac Chris Hoffman @chrisbhoffman Updated March 31, 2018, 10:41pm EDT Macs have a thriving ecosystem of software, but some programs still only support Windows.

Let's say I want to start a small Python project using Github To get Python I need the special Python-for-Windows installer.. It's great, a first class supported platform) But when I need to work on Ruby/Rails stuff, I switch to a Mac.. So I bought my Surface Book for my studies (Mechanical Engineering) and it's ideal for that, but I want to start learning to program and Windows really does seem to make everything more difficult.. In order to set Windows up for C, I need Cygwin so I can use gcc Basically so much of a hassle that it's recommended just to download an Ubuntu VirtualBox image anyway.. There are lots of built-in effects and transitions, and, of course, you can add titles too.. I'm an experienced developer, who uses a Surface Pro 3 at work everyday Your feelings on this are accurate -- for someone just starting out, doing the work you've described, you would probably have an easier time using Unix than Windows.. Best music production software for mac free It handles every consumer file format you're likely to need and can import directly from your iPhone or GoPro.. As for your C stuff, I can't help there, never touched it, but there is, maybe those guys can help you further.. Contents About the platform macOS is the primary operating system for the Macintosh computer.

## **windows programming**

windows programming, windows programming language, windows programming in c, windows programming software, windows programming tutorial, windows programming examples, windows programming pdf, windows programming mcq, windows programming book, windows programming notes

Off the top of my head, this is true for SumatraPDF, Notepad++, NetBeans, pretty much any installer, Audacity, even some of the tools built into the OS! (Device Manager, Performance Monitor and the Management Console iirc) • • • • •.. So I guess the point I'm making is that it would seem a lot easier to program in any OS other than Windows in order to avoid jumping through all these hoops and then having to remember which hoops I've jumped through in order to potentially troubleshoot later down the line.. Oh and a bonus complaint: Why are so many programs still not HDPI aware? Either the GUI elements are all tiny or it uses the 2:1 scaling which makes everything pixellated.. It was originally a system designed privately by Apple Inc, however with Mac OS X, it has been based on Unix.. Video Editor MovieMator Video Editor MovieMator allows you to trim, split, move, and merge clips from a variety of different sources.. Compare this to 'apt-get install' in Ubuntu Installs everything with a single command and also has the added benefit of keeping everything up-to-date.. Especially programms that have many iterations behind them already, like Notepad++ and Netbeans, would require probably huge refactoring to adjust their UI which is sometimes not a priority due to the time investment.. I also worked on a small Python Project with Atom and Git on Windows earlier this year and did not run into any issues.. Are there any experienced devs using a Surface who disagree? I'd love to here some differing views on this.. Similarly for you, most Python and C stuff happens in Linux You technically could do that all in Windows, but especially starting out, it will probably be less work for you and less frustrating, if you just install a Linux VM and use that instead.

## **windows programming book**

That doesn't mean developing in general is better on Unix (I use a Surface Pro 3 everyday, doing a ton of Java Web and Android development.

## **windows programming software**

e10c415e6f